#### Repsheet

#### A Behavior Based Approach to Web Application **Security**

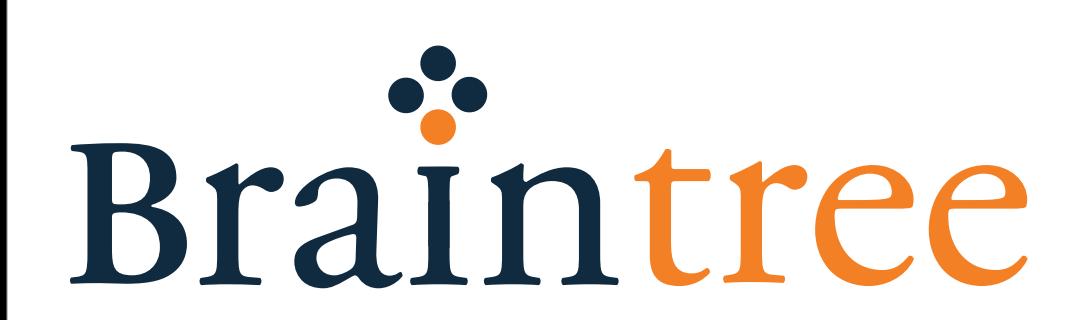

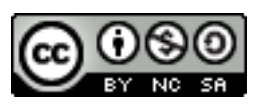

Aaron Bedra Application Security Lead Braintree Payments

## Right now, your web applications are being attacked

# And it will happen again, and again, and again

## But not always in the way you think

# Let's take a look at typical application security measures

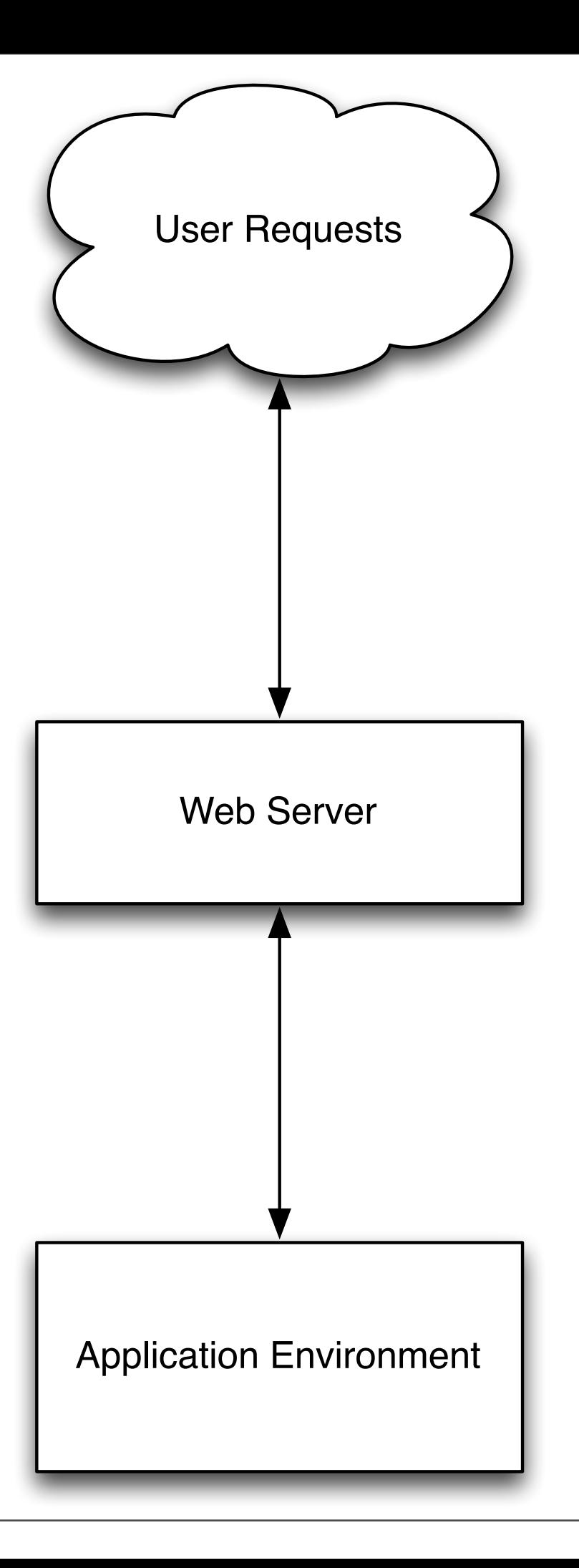

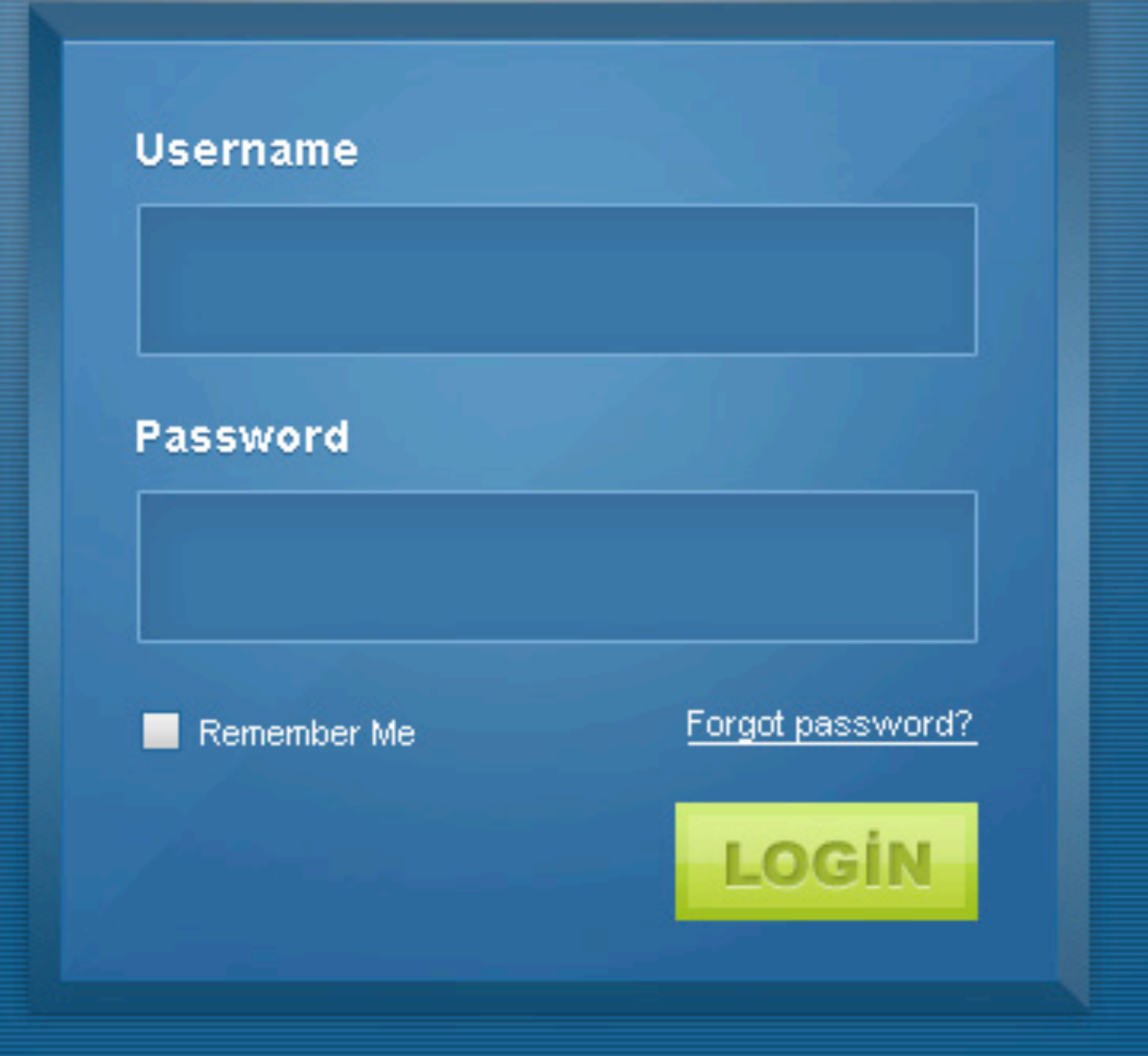

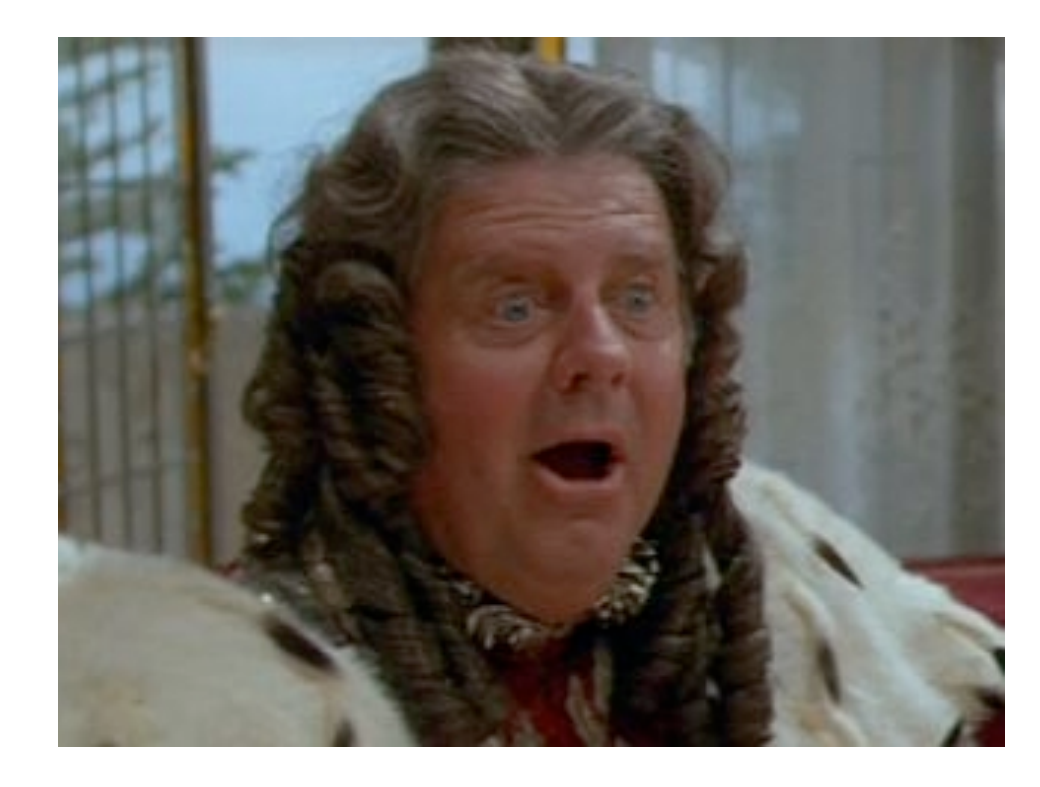

#### roland : 12345

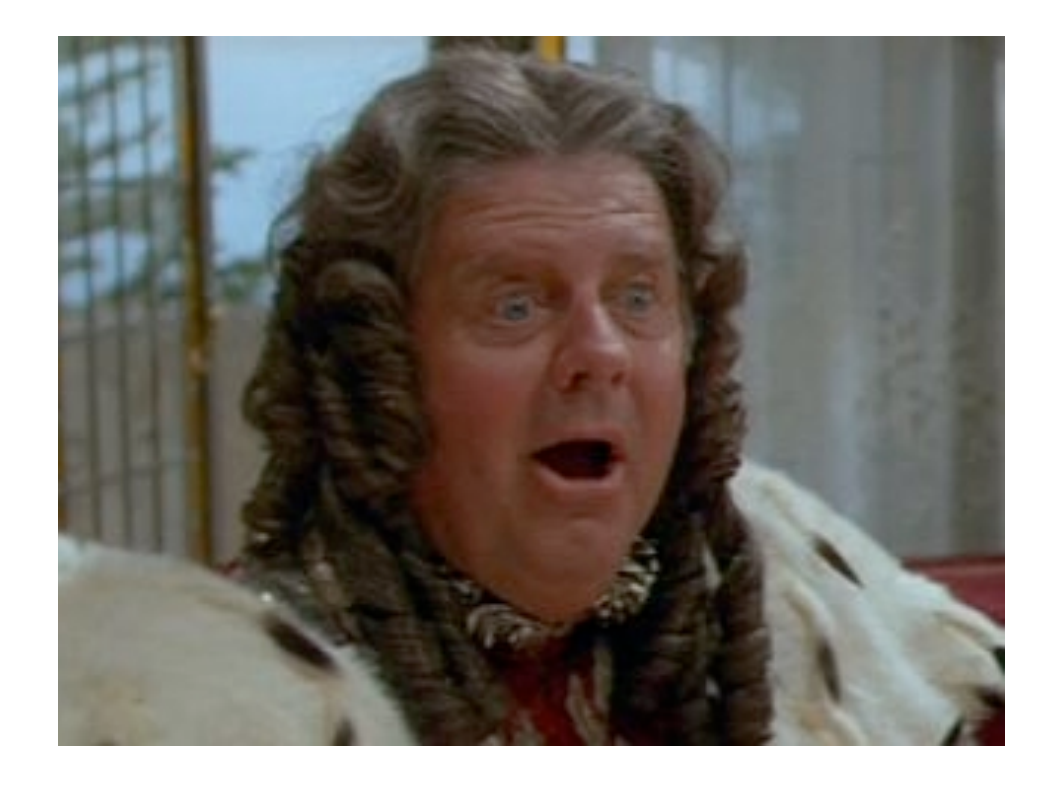

#### roland : 12345

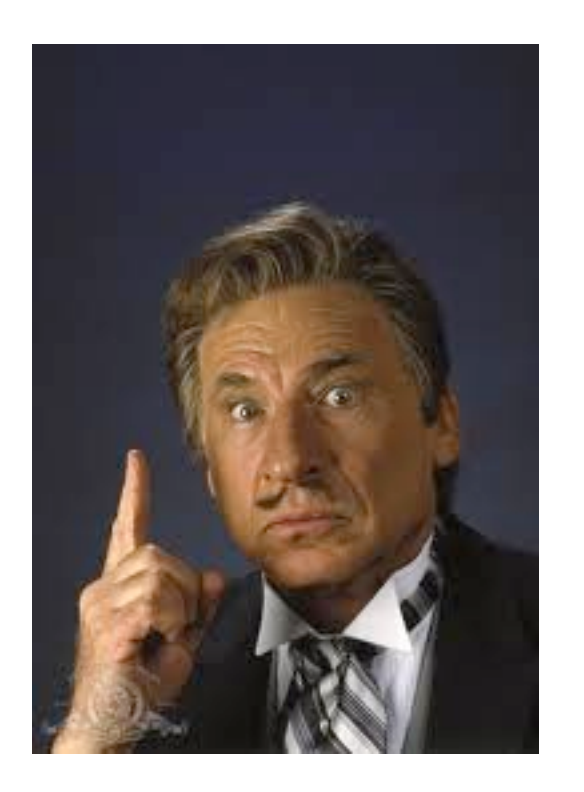

# And we go on with our day

### How many of you stop there?

## It's time to start asking more questions

#### But remember…

## Don't impact user experience!

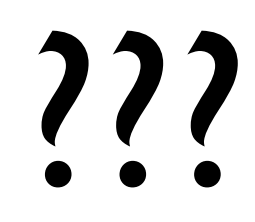

- Signature based detection
- Anomaly detection
- Reputation based intelligence
- Action
- Repsheet

## Signatures

# ModSecurity

## Web Application Firewall

#### Rule based detection

# Allows you to block or alert if traffic matches a signature

#### Improved by the OWASP Core Rule Set

## A great tool to add to your stack

## Works with Apache, nginx, and IIS

# Works *well* with Apache

# Like most signature based tools it requires tuning

## And has a high possibility of false positives

## Great for helping with 0-day attacks

## Favor alerting over blocking in most scenarios

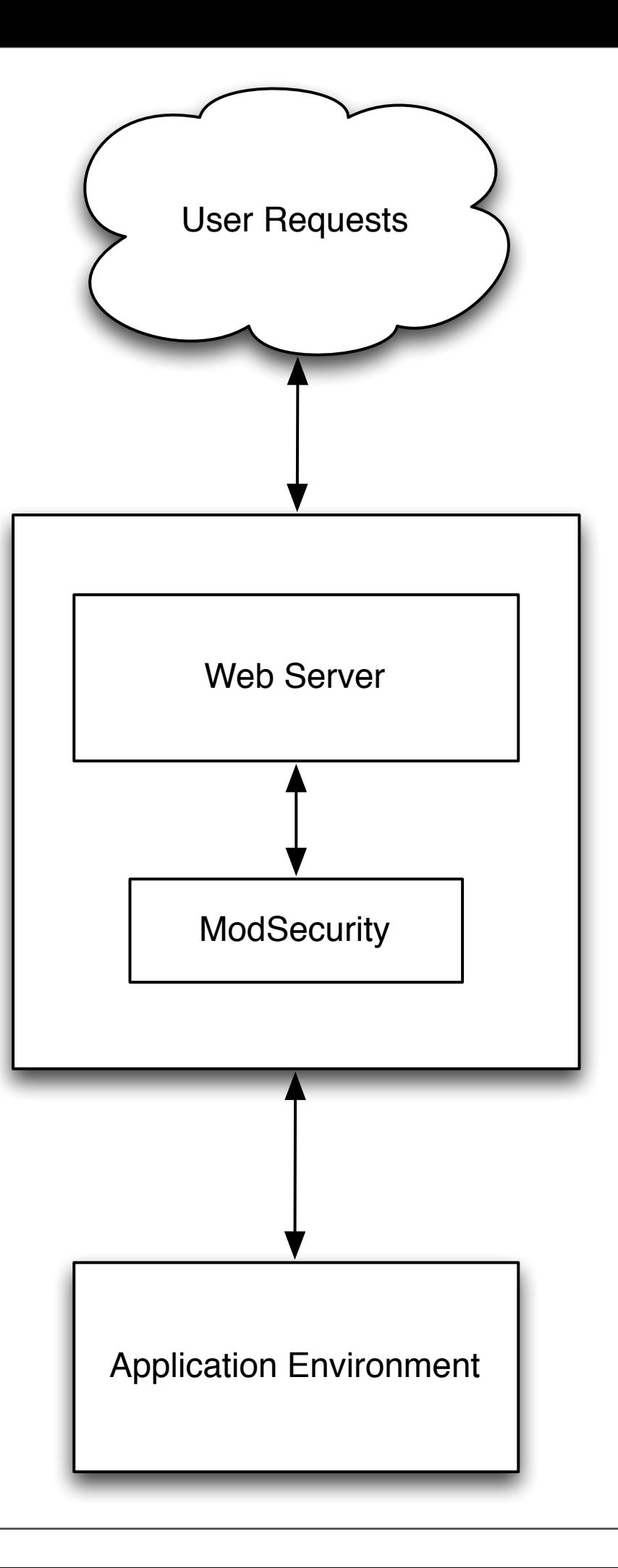

#### Anomalies

10.20.253.8 - - [23/Apr/2013:14:20:21 +0000] "POST /login HTTP/1.1" 200 267"-" "Mozilla/ 5.0 (Windows NT 6.1; WOW64; rv:8.0) Gecko/ 20100101 Firefox/8.0" "77.77.165.233"

10.20.253.8 - - [23/Apr/2013:14:20:22 +0000] "POST /users/king-roland/credit\_cards HTTP/ 1.1" 302 2085 "-" "Mozilla/5.0 (Windows NT 6.1; WOW64; rv:8.0) Gecko/20100101 Firefox/ 8.0" "77.77.165.233"

10.20.253.8 - - [23/Apr/2013:14:20:23 +0000] "POST /users/king-roland/credit\_cards HTTP/ 1.1" 302 2083 "-" "Mozilla/5.0 (Windows NT 6.1; WOW64; rv:8.0) Gecko/20100101 Firefox/ 8.0" "77.77.165.233"

10.20.253.8 - - [23/Apr/2013:14:20:24 +0000] "POST /users/king-roland/credit\_cards HTTP/ 1.1" 302 2085 "-" "Mozilla/5.0 (Windows NT 6.1; WOW64; rv:8.0) Gecko/20100101 Firefox/ 8.0" "77.77.165.233"

# What do you see?
#### I see a website getting carded

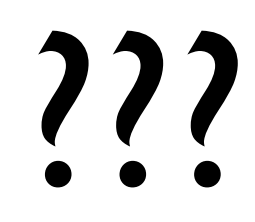

# Play by play

Login Request

10.20.253.8 - - [23/Apr/2013:14:20:21 +0000] "POST /login HTTP/1.1" 200 267"-" "Mozilla/ 5.0 (Windows NT 6.1; WOW64; rv:8.0) Gecko/ 20100101 Firefox/8.0" "77.77.165.233"

#### 10.20.253.8 - - [23/Apr/2013:14:20:22 +0000] "POST /users/king-roland/credit\_cards HTTP/ 1.1" 302 2085 "-" "Mozilla/5.0 (Windows NT 6.1; WOW64; rv:8.0) Gecko/20100101 Firefox/ 8.0" "77.77.165.233"  $Add credit card to account #1$  1 sec delay

10.20.253.8 - - [23/Apr/2013:14:20:23 +0000] "POST /users/king-roland/credit\_cards HTTP/ 1.1" 302 2083 "-" "Mozilla/5.0 (Windows NT 6.1; WOW64; rv:8.0) Gecko/20100101 Firefox/ 8.0" "77.77.165.233" Add credit card to account #2 l sec delay

> FF 8 on Windows 7 or Bot?

10.20.253.8 - - [23/Apr/2013:14:20:24 +0000] "POST /users/king-roland/credit\_cards HTTP/ 1.1" 302 2085 "-" "Mozilla/5.0 (Windows NT 6.1; WOW64; rv:8.0) Gecko/20100101 Firefox/ 8.0" "77.77.165.233" Add credit card to account #3 FF 8 on Windows 7 or Bot? Plovdiv Bulgaria

#### And this continues…

## 10,000 more times

# Those were the only requests that IP address made

# Aside from the number of requests what else gave it away?

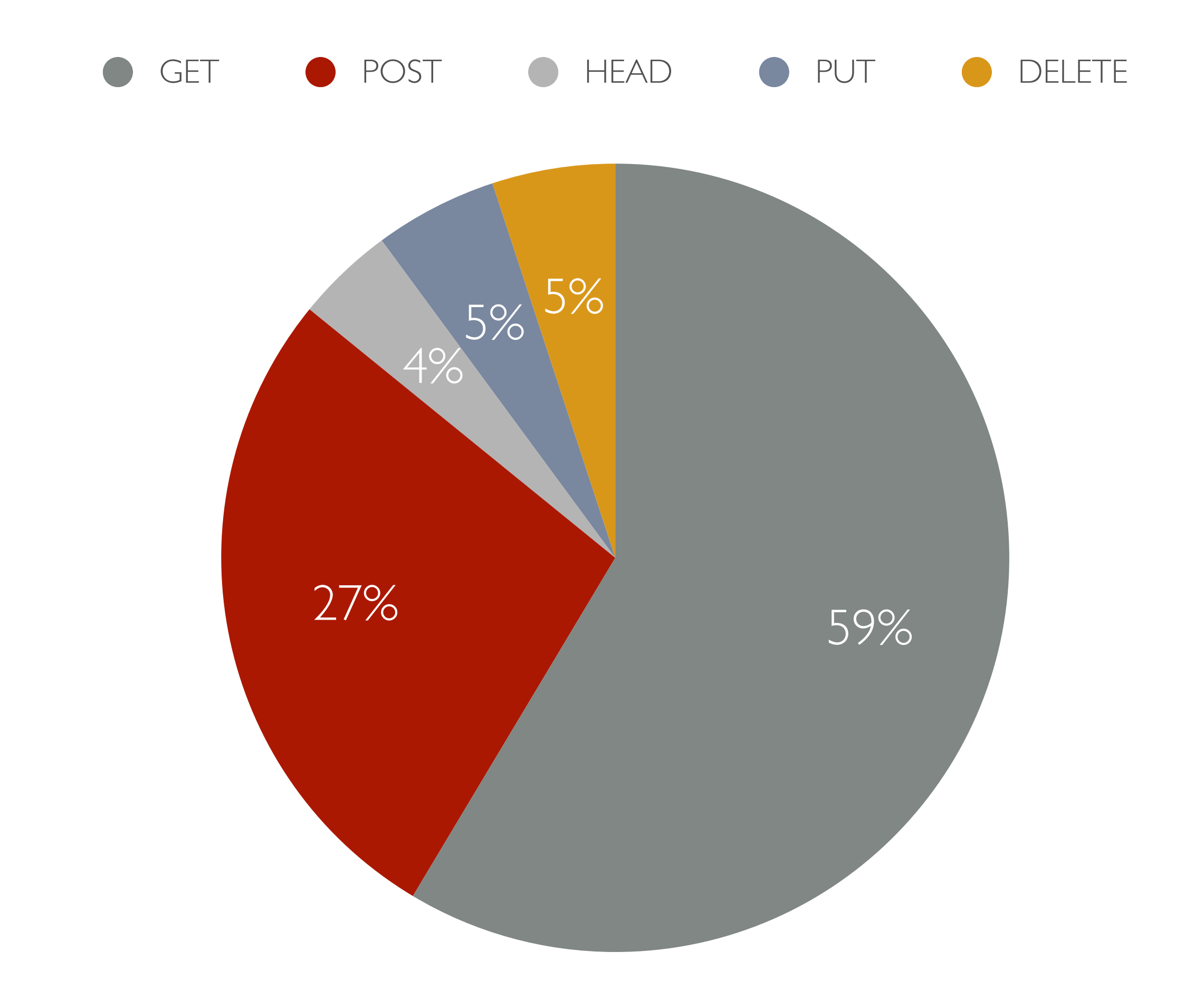

# HTTP method distribution is important

## When an actor deviates significantly, there must be a reason!

#### Let's talk GeoIP

# Adding GeoIP information is generically useful

#### But it also helps in the face of an attack

## It can help protect you and your users

#### Scenario

## King Roland gets his GMail account hacked

# Hacker sends a password reset request to your server

## Normally, you would email the reset

#### Unless...

## You realize that King Roland always logs in from Druidia

## But the hacker is requesting the reset from Spaceball City

# Instead of sending the reset, you now ask some questions

## And hopefully protect King Roland from further bad actions

## GeoIP detection also helps you block traffic from unwanted countries

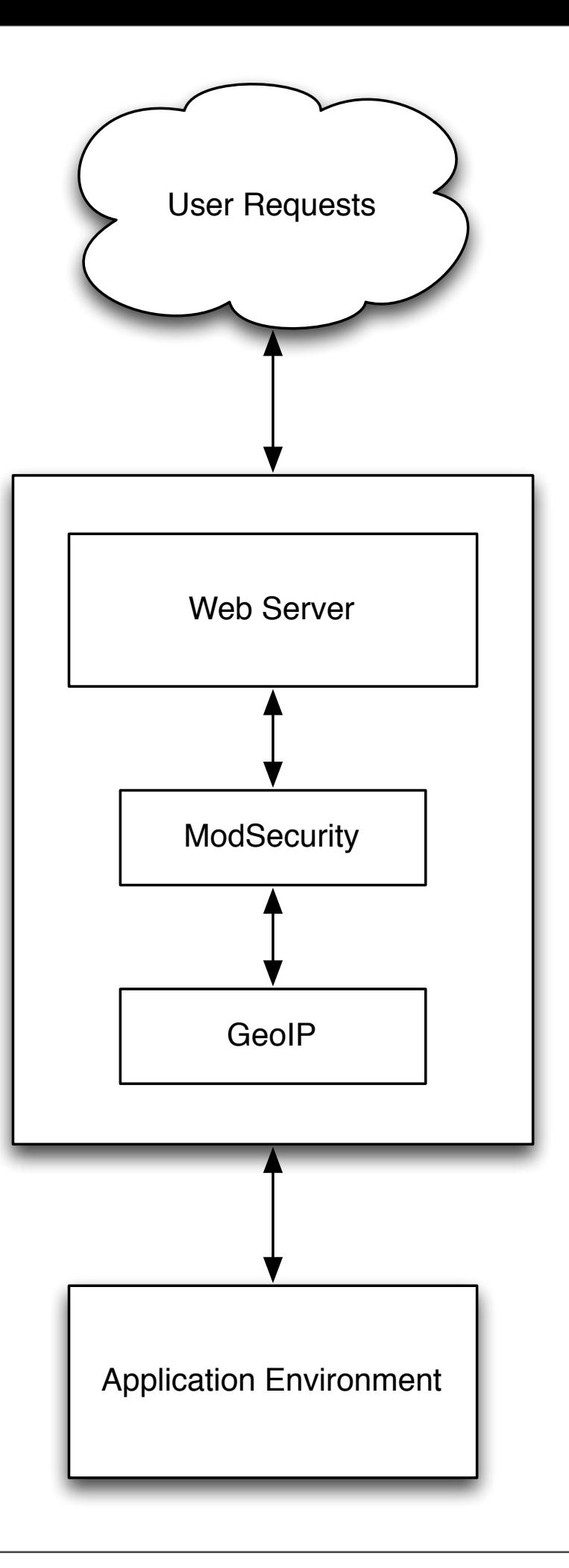

#### Other Anomalies

- Request rate
- Header ordering
- **TCP Fingerprint vs. User Agent**
- Account Create/Delete/Subscribe
- Anything you can imagine

### What do they have in common?

## Does the behavior fit an equation?

# If so, your detection is simple

## Request rate > Threshold

# TCP fingerprint != User Agent

## But the HTTP method deviation is harder
# 100% GET requests with a known UA (e.g. Google) is ok

#### 100% POST requests is not

# But it's not always that simple

#### Scenario

## A high rate of account create requests are coming from a single address

## Is it a NATed IP or a fraud/spam bot?

#### We have patterns and data…

## What's the next step?

# Quantitative Analysis

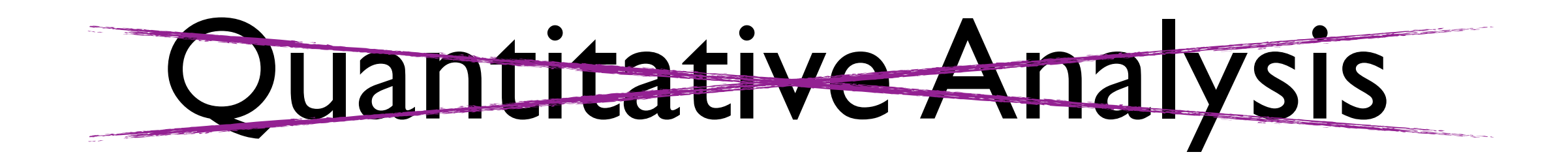

#### Security as a Data Science Problem

# We can apply some machine learning to the data in an attempt to classify it

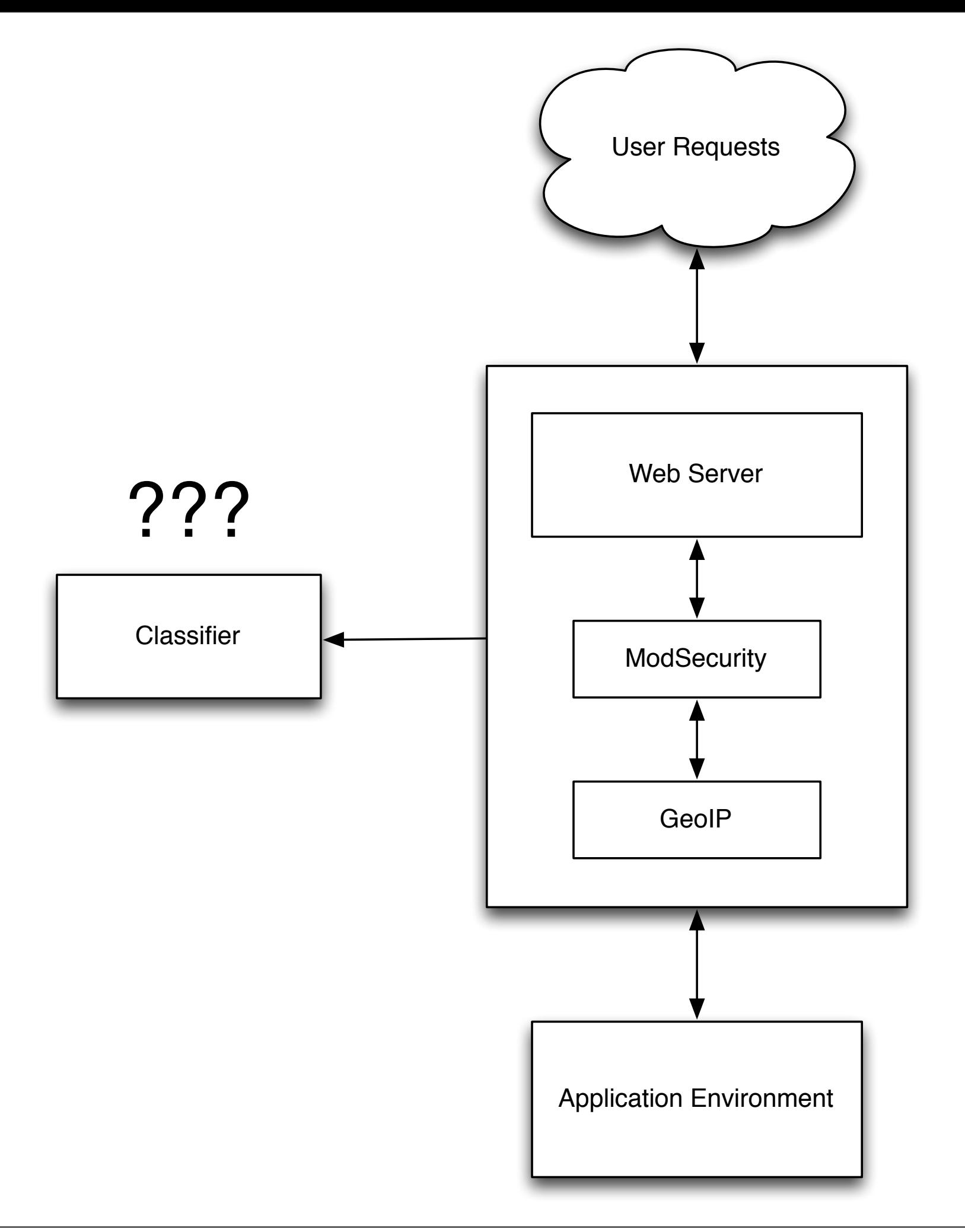

#### This is where a lot of the value comes from

### And combined with signature detection helps correlate attack events

## But you still need a way to keep track of it all

# Reputation Based Intelligence

# Who's naughty and who's really naughty

# Built up from the tools/ techniques mentioned previously

## Provides local reputation

## You can also purchase external reputation feeds

## The combination gives you solid awareness of bad actors

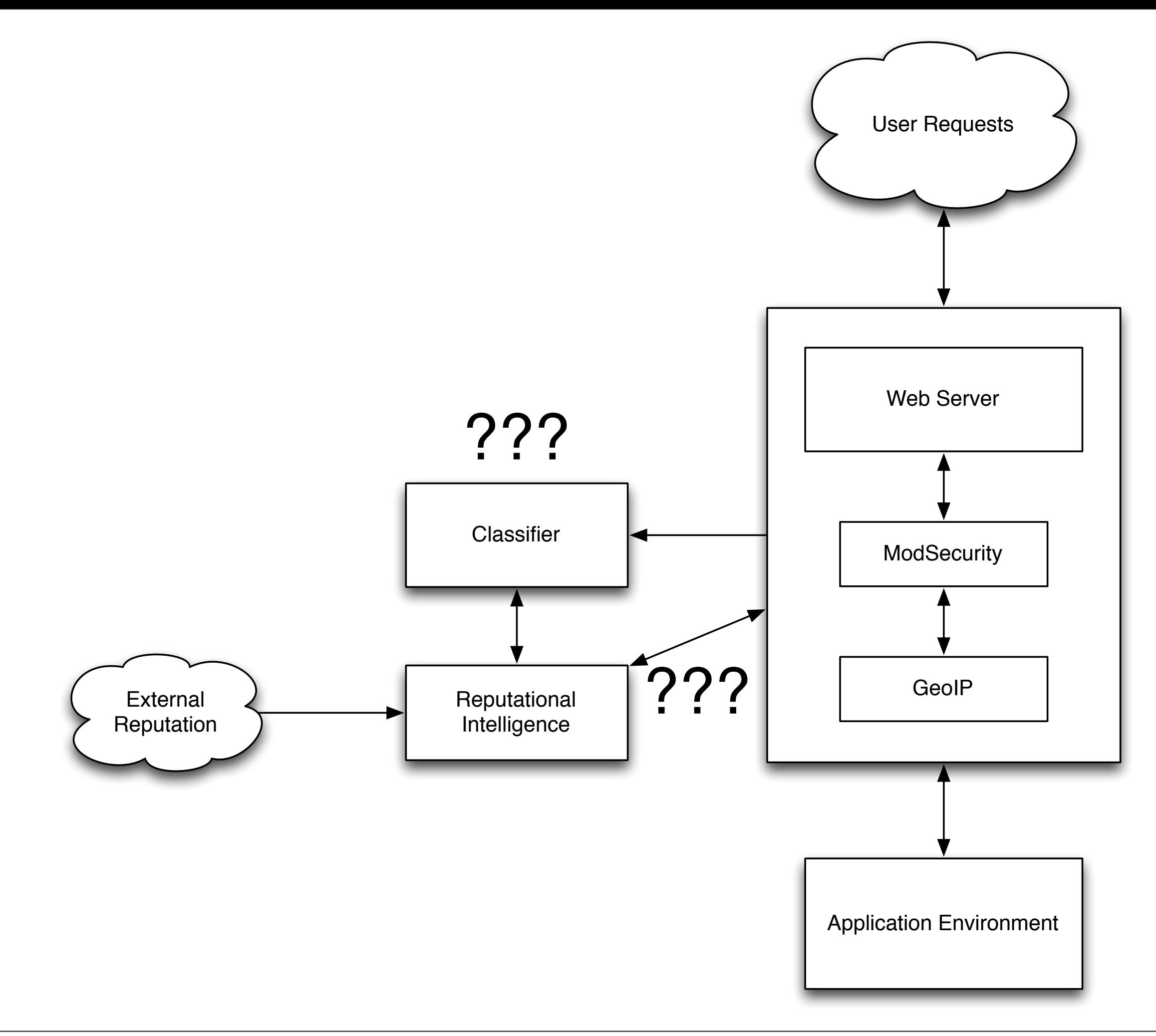

#### Action

#### So now you have a ton of new information

#### What do you do with it?

## Options

- Block the traffic
- Honeypot the attacker
- Modify your response
- Attack back
- Contact the authorities

# Blocking the traffic is straight forward

# Block at the web server level (403)

#### Block at the firewall level

## Both have advantages/ disadvantages

#### Honeypots are much more interesting

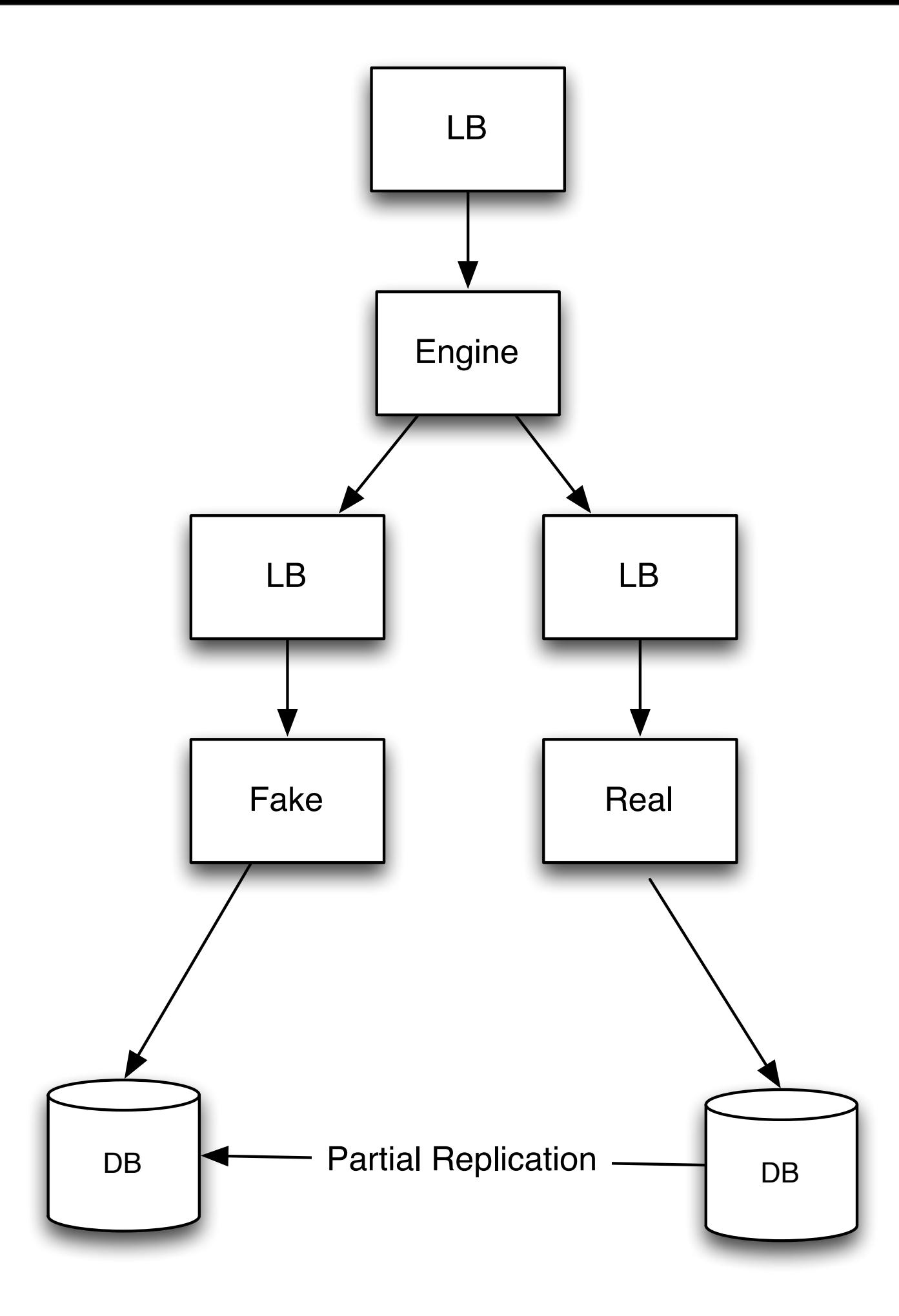

# When you honeypot, the attacker doesn't know they've been caught

#### And it allows you to study their behavior

### And update your approach to preventing attacks
#### But all of this requires a way to manage state and act on bad behavior

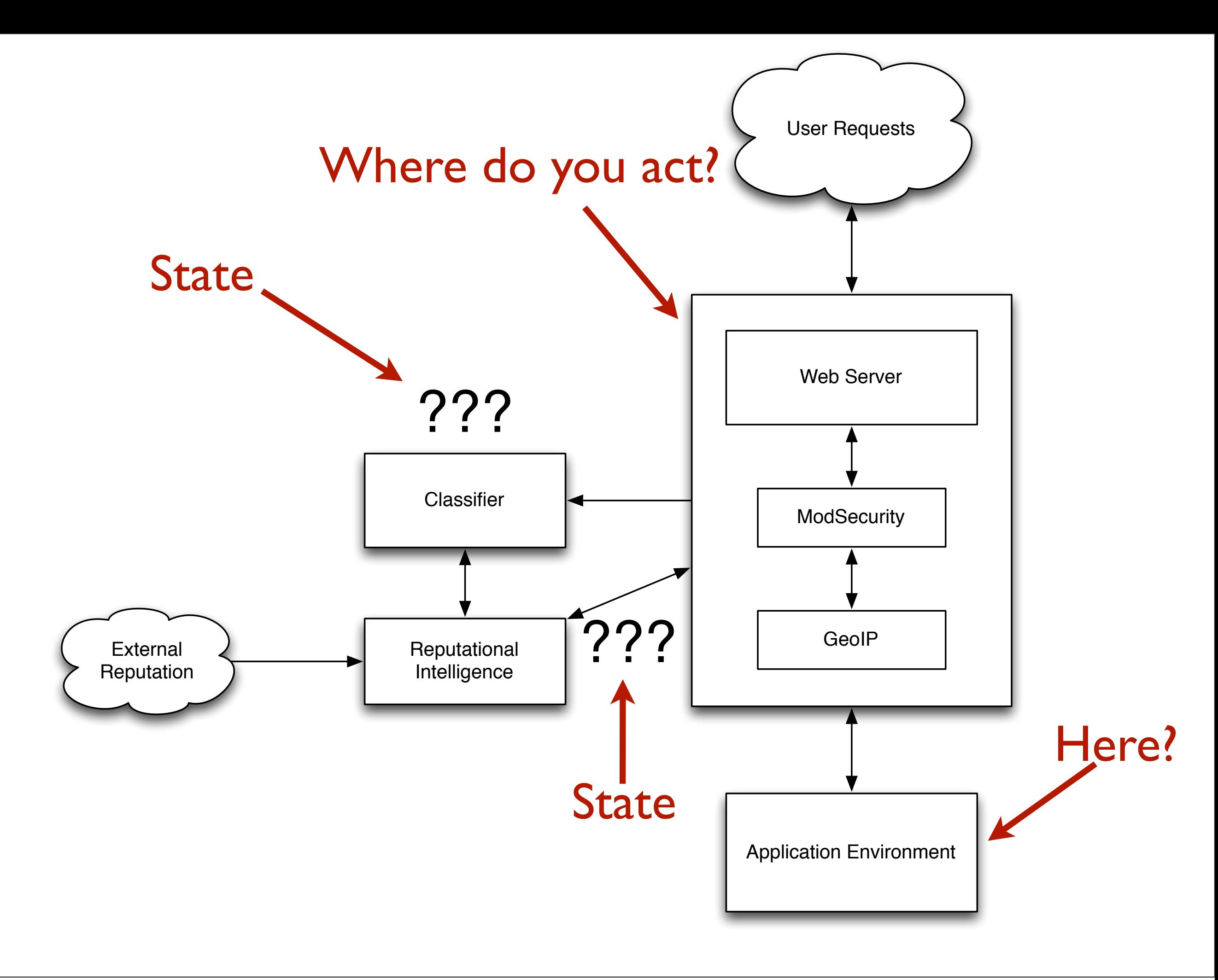

Repsheet

## Reputation Engine

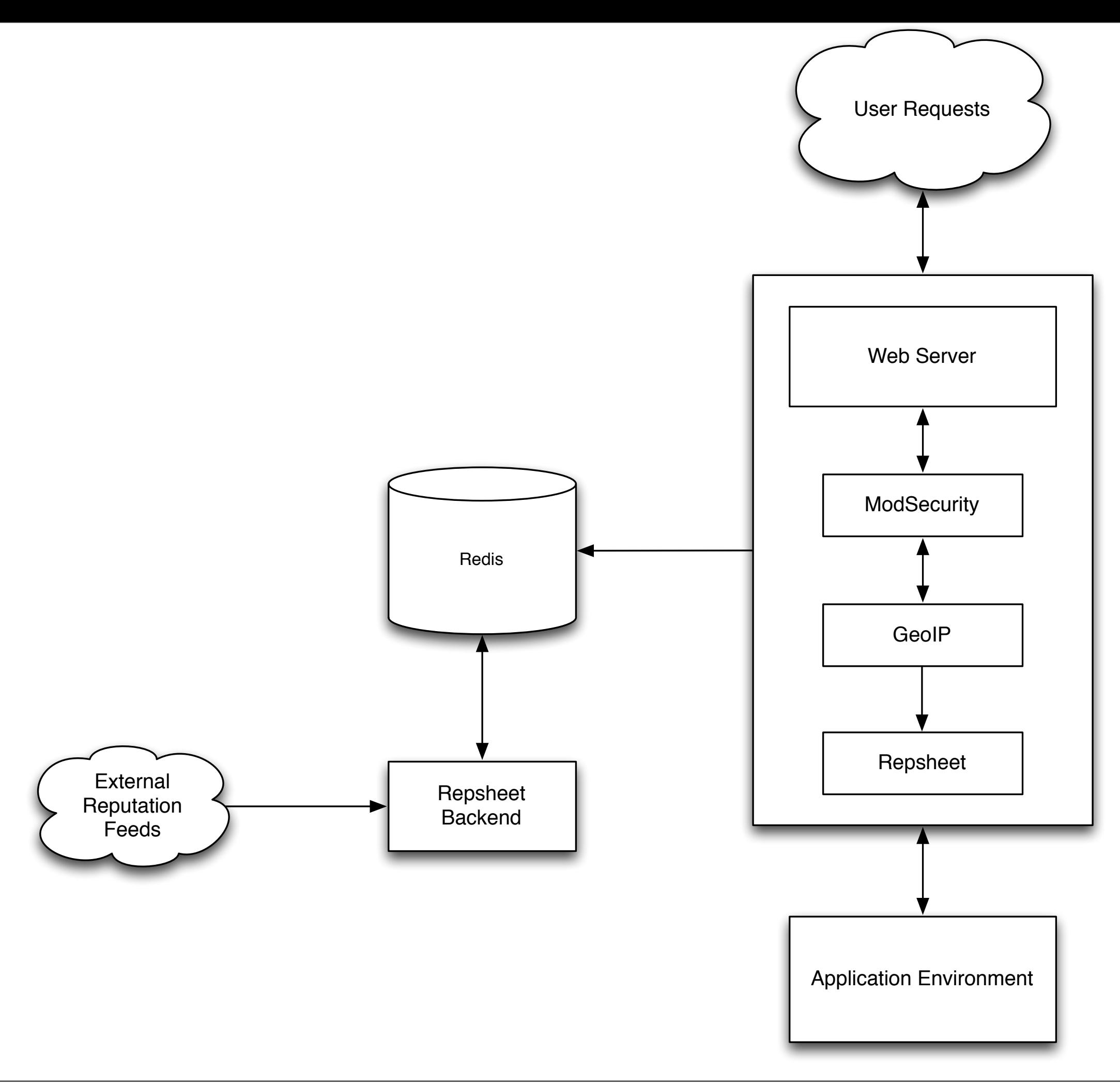

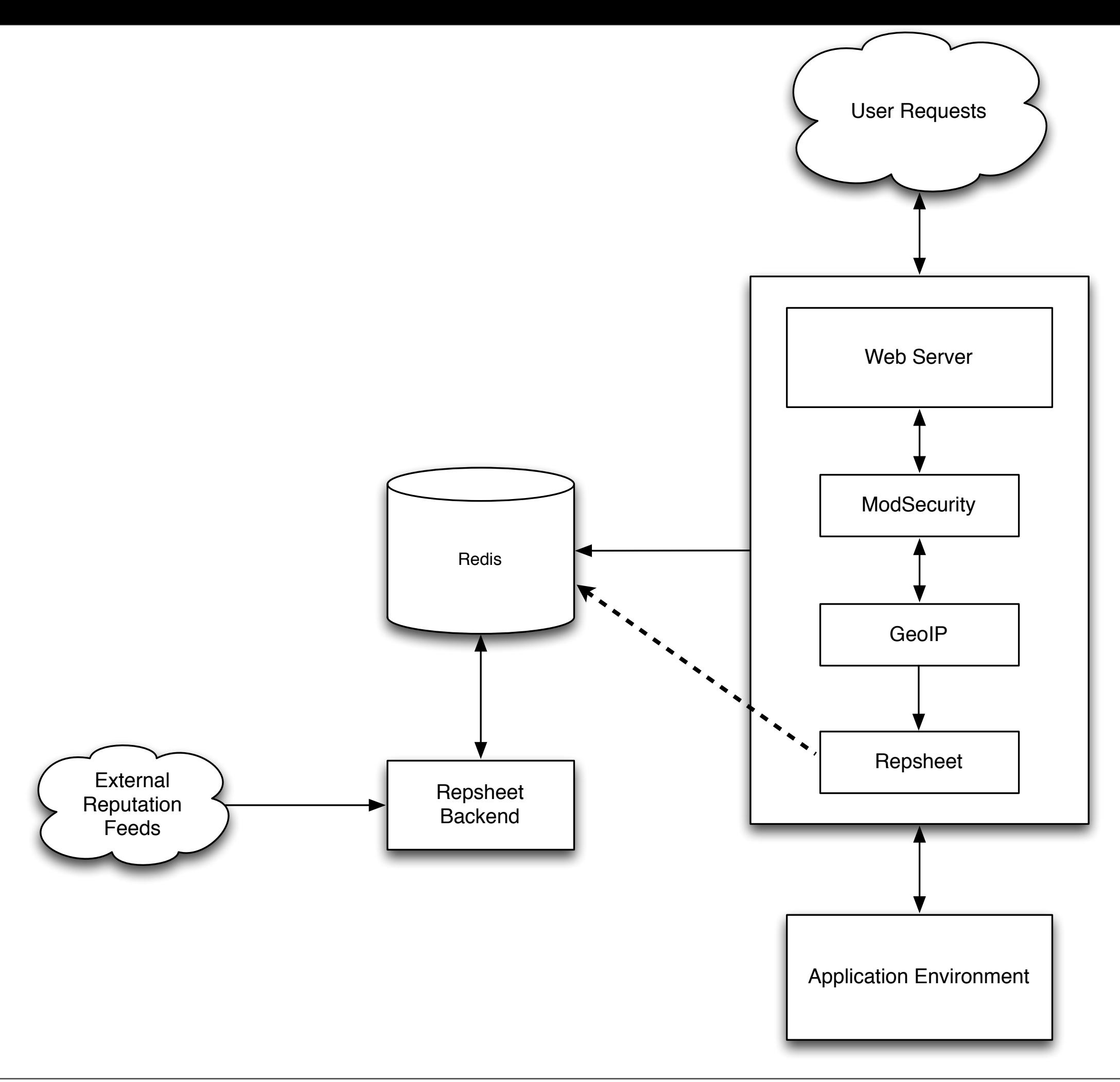

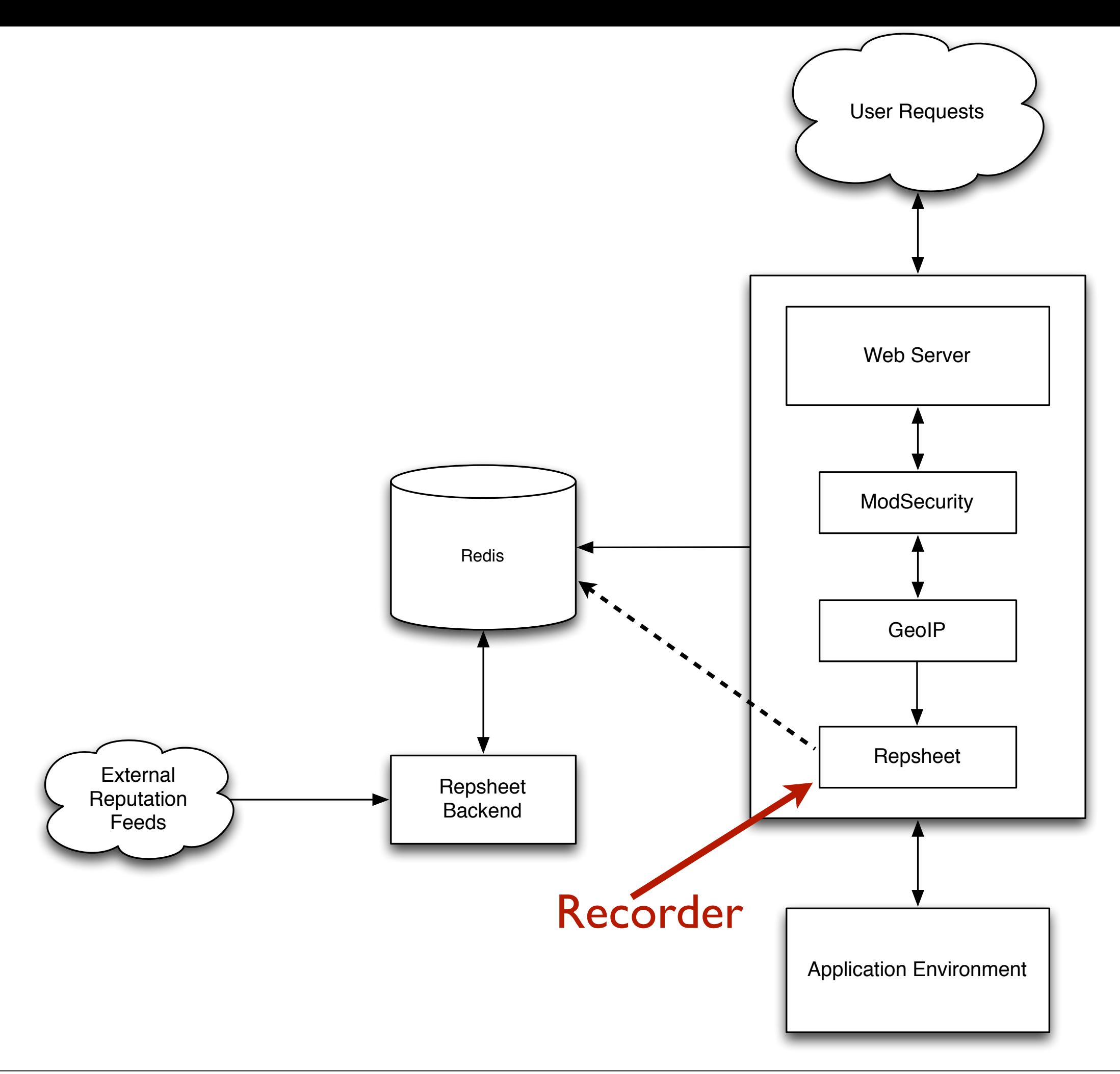

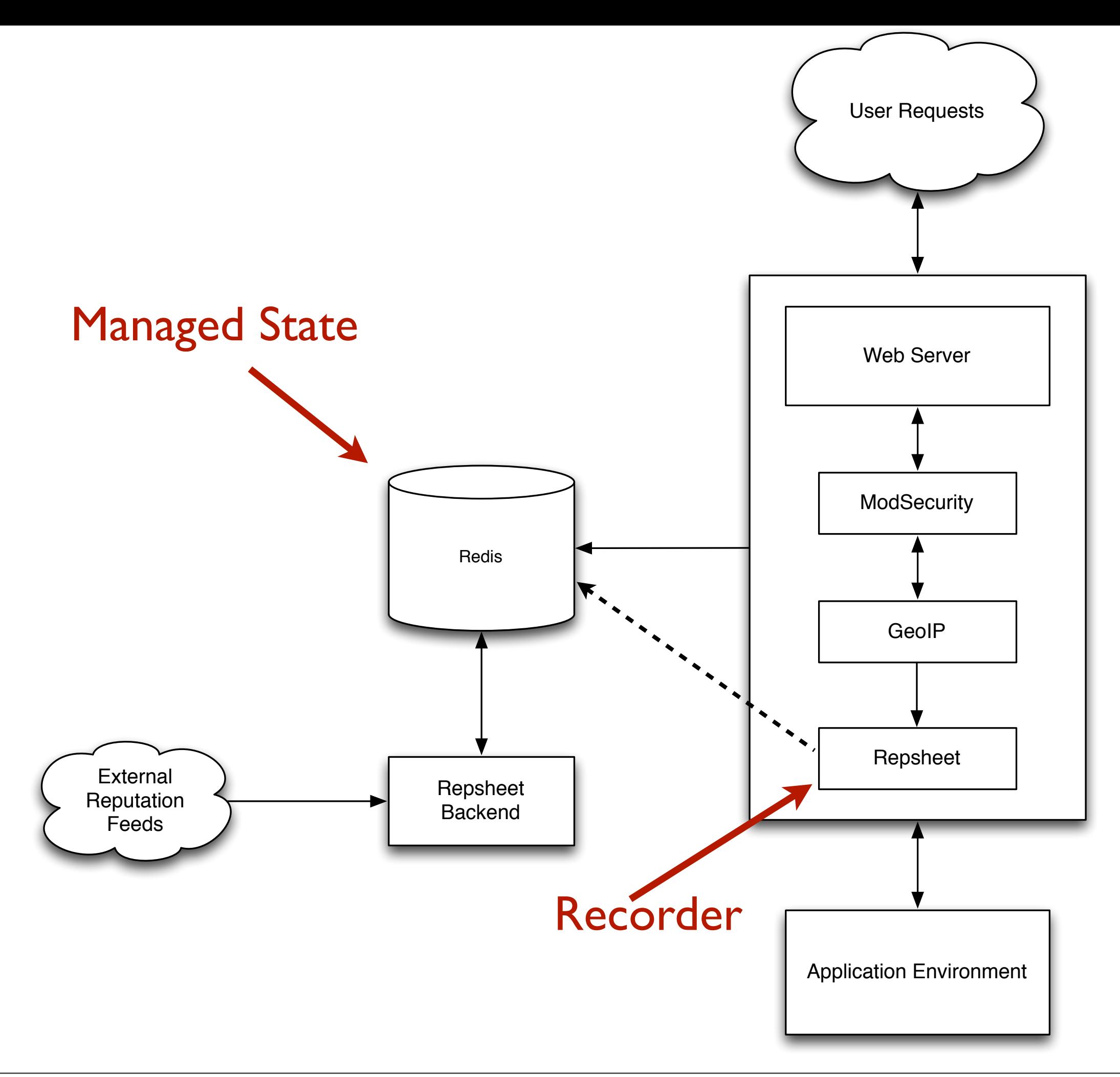

![](_page_116_Figure_0.jpeg)

![](_page_117_Figure_0.jpeg)

![](_page_118_Picture_62.jpeg)

960024, 973300, 960035, 950901,

981242

198.239.178.118 981172, 981231, 981318

981319

990012

182.188.182.135 960024, 500000, 981245, 958404,

973337, 973338

981318, 973337, 973338

960024, 500000, 981245, 981318,

71.198.4.77

50.16.52.137

64.236.139.254 981319

54.226.166.36 990012

110.142.71.71 960020

106.78.4.109

![](_page_118_Picture_63.jpeg)

 $\bullet$ 

Action

#### **Blacklisted Actors**

![](_page_118_Picture_64.jpeg)

![](_page_119_Figure_0.jpeg)

## Repsheet helps put everything together

#### Web server module records activity and looks for offenders in the cache

## It listens to ModSecurity and adds offending IPs to its list

#### It provides notification and/or blocking of offenders

#### Blocking happens at the web server level

## But you can send Repsheet data to your firewall for TCP level blocking

## Notification sends headers to the downstream application

# Which allows each app to chose how it is going to respond

## For instance, show a captcha on signup if Repsheet alerts

#### Back end looks at the recorded data for bad behavior

#### And updates the cache when it finds offenders

#### You can supply your own learning models for the data

#### github.com/repsheet/ repsheet

# Summary

# There are lots of indicators of attack in your traffic

## Build up a system that can capture the data and sort good from bad

#### Tools

- ModSecurity
- GeoIP
- Custom rules (velocity triggers, fingerprinting, device id, etc)
- Custom behavioral classification
- Repsheet

#### And Remember…

#### **EWINTER 4** STARK<sup>A</sup>

tirsdag den 1. oktober 13

 $M_{\rm tot}$ 

 $\mathcal{G}^{(i)}$ 

![](_page_139_Picture_0.jpeg)